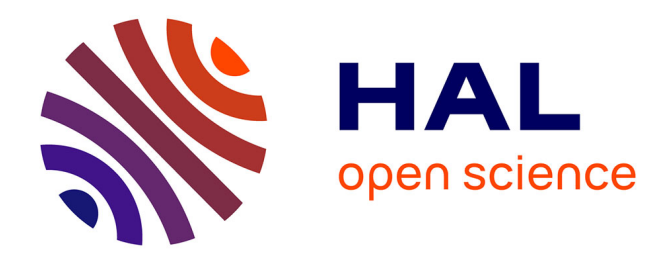

## **Un outil de relevés 3D partagé en ligne : premières applications pour l'art et la taphonomie des parois ornées de la grotte de Cussac (ArTaPOC / programme LaScArBx)**

Valérie Feruglio, Bruno Dutailly, Marie Ballade, Camille Bourdier, Catherine Ferrier, Stéphane Konik, Delphine Lacanette, Pascal Mora, Robert Vergnieux, Jacques Jaubert

### **To cite this version:**

Valérie Feruglio, Bruno Dutailly, Marie Ballade, Camille Bourdier, Catherine Ferrier, et al.. Un outil de relevés 3D partagé en ligne : premières applications pour l'art et la taphonomie des parois ornées de la grotte de Cussac (ArTaPOC / programme LaScArBx). Virtual retrospect 2013, Robert Vergnieux, Nov 2013, Pessac, France. pp.49-54. hal-01919004

### **HAL Id: hal-01919004 <https://hal.science/hal-01919004>**

Submitted on 12 Nov 2018

**HAL** is a multi-disciplinary open access archive for the deposit and dissemination of scientific research documents, whether they are published or not. The documents may come from teaching and research institutions in France or abroad, or from public or private research centers.

L'archive ouverte pluridisciplinaire **HAL**, est destinée au dépôt et à la diffusion de documents scientifiques de niveau recherche, publiés ou non, émanant des établissements d'enseignement et de recherche français ou étrangers, des laboratoires publics ou privés.

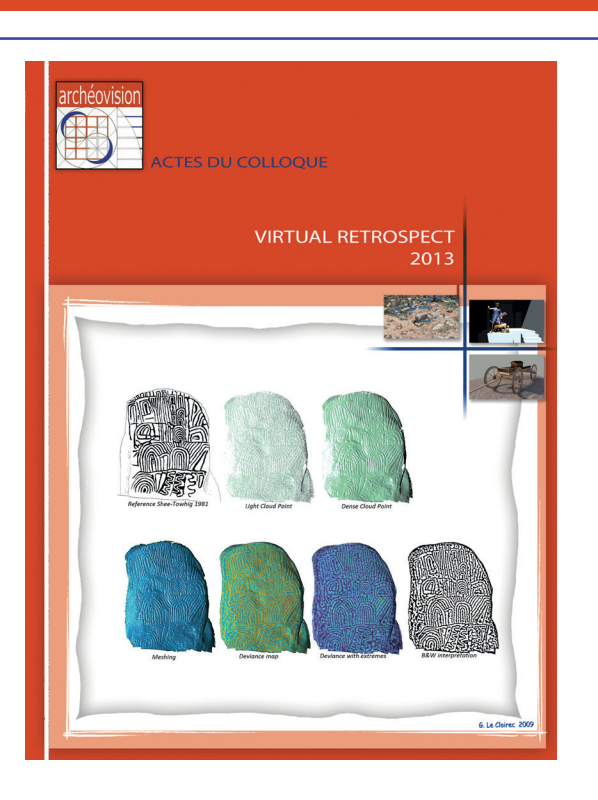

Vergnieux R. et Delevoie C., éd. (2015), Actes du Colloque Virtual Retrospect 2013, *Archéovision* 6, Editions Ausonius, Bordeaux **Tiré-à-part des Actes du colloque Virtual Retrospect 2013**

**Pessac (France) 27, 28 et 29 novembre 2013**

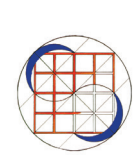

V. Feruglio, B. Dutailly, M. Ballade, C. Bourdier, C. Ferrier, S. Konik, D. Lacanette-Puyo, P. Mora, R. Vergnieux, J. Jaubert *Un outil de relevés 3D partagé en ligne : premières applications pour l'art et la taphonomie des parois ornées de la grotte de Cussac (ArTaPOC / programme LaScArBx)*

Version en ligne

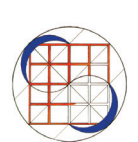

pp.49-54

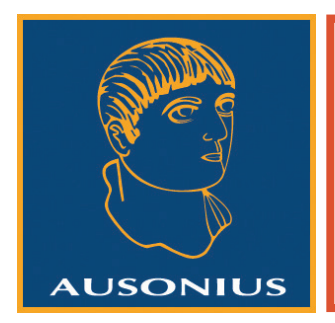

Conditions d'utilisation : l'utilisation du contenu de ces pages est limitée à un usage personnel et non commercial. Tout autre utilisation est soumise à une autorisation préalable. Contact : virtual.retrospect@archeovision.cnrs.fr

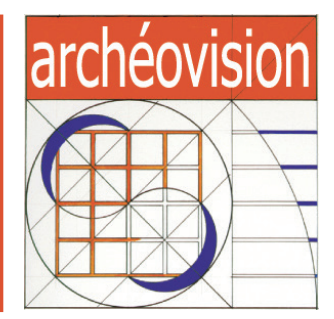

# **Un outil de relevés 3D partagé en ligne : premières applications pour l'art et la taphonomie des parois ornées de la grotte de Cussac (ArTaPOC / programme LaScArBx)**

Valérie Feruglio, ArScAn – équipe Ethnologie préhistorique, Paris 10-Nanterre, feruglio@free.fr

Bruno Dutailly, PACEA et UMS 3657, Université de Bordeaux Marie Ballade, Université de Bordeaux, PACEA Camille Bourdier, Université Toulouse 2-Le Mirail, TRACES Catherine Ferrier, Université de Bordeaux, PACEA Stéphane Konik, CNP - Université de Bordeaux, PACEA Delphine Lacanette-Puyo, I2M Pascal Mora, UMS 3657 Robert Vergnieux, UMS 3657 Jacques Jaubert, Université de Bordeaux, PACEA

Résumé : La grotte de Cussac (Dordogne) est une cavité ornée et sépulcrale d'âge Gravettien (*c.* 30 000 calBP) riche en vestiges de fréquentations ursine et humaine (traces, empreintes…).

L'objectif du projet ArTaPOC consiste à développer un outil tridimensionnel pour l'étude intégrée, pluri et interdisciplinaire de l'art pariétal et de ses supports. Nous avons fait le choix de la programmation d'un plug-in pour le logiciel MeshLab afin d'obtenir l'intégration, l'interfaçage et la présentation des données sur le relevé 3D des parois de la grotte.

Pour la première fois dans une grotte ornée, le support 3D est sollicité pour procéder aux relevés d'art pariétal et pour représenter, sur le même document, les processus d'altération et leur impact en matière de conservation.

Les relevés et le maillage 3D des parois sont partagés sur une base de données en ligne. Nous prévoyons en outre d'améliorer les outils de sélection, l'ergonomie, et la possibilité de travailler à plusieurs sur une même paroi.

Mots-clés : Art pariétal, taphonomie, relevés 3D, Gravettien

Abstract : Cussac Cave (Dordogne) is an ornated and burial site from the Gravettian period (*c.* 30,000 calBP). It is rich in remains of human and bears (traces, footprints...).

The objective of ArTaPOC project is to develop a three-dimensional tool for the integrated study, multi and interdisciplinary parietal art and its supports. We made the choice of programming a plug-in for MeshLab software to provide integration, interfacing and presentation of data on the 3D survey of the cave walls.

For the first time in an ornated cave, 3D support is requested to carry out surveys and parietal art to represent, on the same document, weathering processes and their impact on conservation.

The tracings and the 3D mesh walls are shared on a database online. We also expect to improve the selection tools, ergonomics, and the ability to work together on the same wall. Keywords : Parietal art, taphonomy, 3D registration, Gravettian

#### Contexte : la grotte de Cussac (Dordogne)

La grotte de Cussac (Dordogne) a été découverte par Marc Delluc en septembre 2000. Elle se développe sur 1 500 m de long en une galerie subhorizontale, serpentiforme, unique, délimitée à ses extrémités par des éboulis (Aujoulat *et al*. 2001a). L'entrée actuelle se situe presque à midéveloppement du conduit, ce qui offre le choix, pour qui y pénètre, d'une direction vers l'amont et d'une autre vers l'aval de la rivière souterraine.

Un axe de circulation unique a partout été balisé afin de préserver les sols. L'attention portée à la préservation de ces derniers ainsi qu'à celle des parois a été et reste la préoccupation majeure dans l'étude de la cavité.

D'emblée, ce qui frappa fut l'association exceptionnelle de plusieurs centaines de gravures pariétales, très homogènes stylistiquement, avec des restes humains, notamment localisés dans d'anciennes bauges à ours (locus 1 à 3). Les gravures (fig. 1) correspondent à des figures complètes ou partielles, isolées ou en palimpseste représentant le bestiaire habituel de l'art paléolithique pré-solutréen, auquel s'ajoutent d'autres représentations plus rares et originales (Aujoulat *et al.* 2004). La gravure, généralement réservée à la miniature,

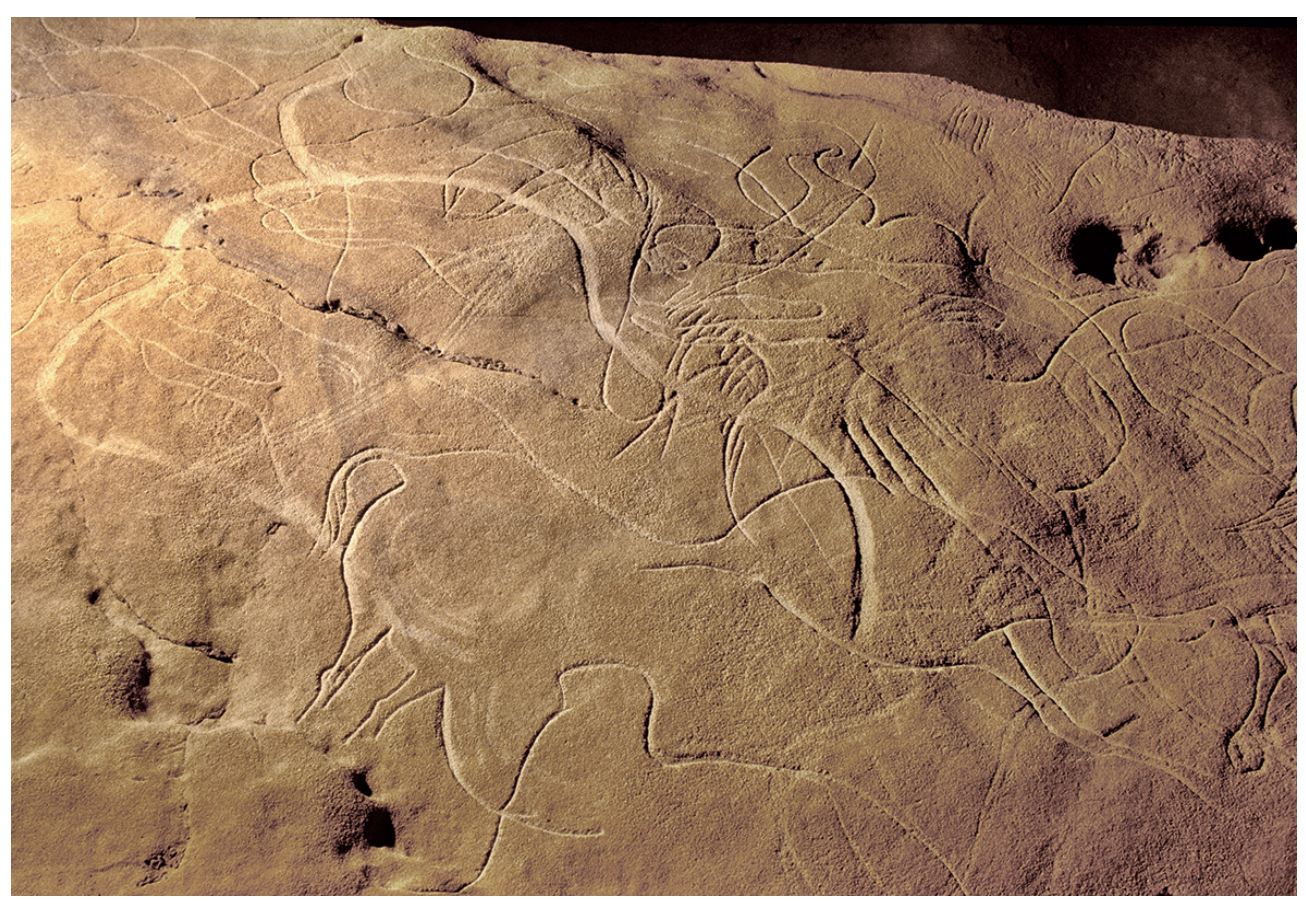

*Fig. 1. Exemple de panneau orné de la grotte de Cussac : le Panneau de la Découverte (Cl. N. Aujoulat).*

est ici monumentale, avec des animaux qui sont parfois plus grands que nature. Les colorants ont été très peu utilisés. Les conventions formelles rattachent l'ensemble aux productions du Gravettien moyen (Aujoulat *et al.* 2013).

Les vestiges humains ne sont pas en association directe avec les panneaux ornés, mais leur présence dans des bauges à ours a intrigué les premiers visiteurs et l'hypothèse de dépôts volontaires a été rapidement admise (fig. 2) (Henry-Gambier *et al*. 2013). Un ossement humain du locus 1 a été daté de 25 120 ± 120 BP (Beta Analytic Inc), soit 29560-30290 calBP (Aujoulat *et al*. 2001b) confirmant une attribution au Gravettien cohérente avec les données des représentations gravées.

En ce qui concerne la présence animale, elle est surtout attestée par les omniprésentes griffades, bauges et autres empreintes statiques ou dynamiques des ours, attestant de leurs intenses fréquentations en des temps reculés, toutes antérieures à la venue de l'Homme. En revanche, les vestiges osseux semblent avoir subi une dégradation ancienne naturelle et rapide, contrairement aux restes humains.

Les recherches en cours sont menées depuis 2009 au sein d'un projet collectif de recherche dirigé par l'un d'entre nous (Jaubert *et al.* 2012). Elles regroupent plusieurs disciplines de l'archéologie et des géosciences dans le respect d'un site à haute valeur patrimoniale (Fourment *et al.* 2012 ; Aujoulat *et al*. 2013).

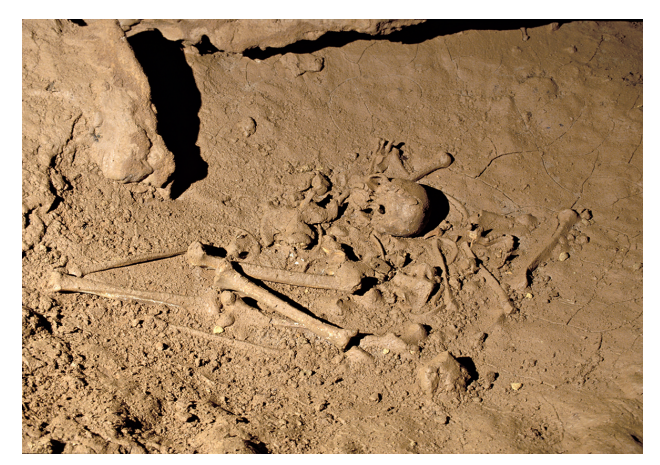

*Fig. 2. Un des locus à restes humains (locus 2), ici le corps d'un jeune adulte déposé en décubitus ventral dans une bauge à ours (Cl. N. Aujoulat).*

#### Les besoins en termes de relevés 3D

La grotte fait l'objet de numérisations 3D à différentes échelles par lots. Quelles soient réalisées en laser-scan ou en photogrammétrie, elles se présentent sous la forme de nuages de points polygonés afin de définir un maillage à haute résolution. Une couleur réaliste issue de photographies numériques est associée à chaque point du maillage et permet donc une représentation fidèle à l'original (fig. 3). Ces enregistrements, outre leur vocation conservatoire, ont pour but l'étude et l'analyse de l'environnement (traces, empreintes, bris de concrétions…), des locus à restes humains (mesures, identifications…) et, pour le cas qui nous intéresse ici, des panneaux ornés. Les conditions de découverte de la grotte de Cussac avec le respect d'un unique cheminement font que l'étude est très contrainte et parfois l'objet même de cette étude n'est pas suffisamment accessible pour des observations précises. L'outil 3D devient donc à la fois une aide à l'analyse et un support pouvant recevoir le report de nos résultats. Dans le cadre du projet ArTaPOC, Archéologie et Taphonomie de la paroi ornée à Cussac (LabEx LaScArBx), deux champs disciplinaires se partagent cet outil : les pariétalistes (spécialistes de l'art pariétal paléolithique) et les géoarchéologues. Dans un relevé classique en deux dimensions, le support d'observation est constitué d'une mosaïque photographique afin de profiter de la meilleure résolution et obtenir un déroulé de la paroi. On cherche ainsi à rendre compte de la nature du support et de l'ensemble des

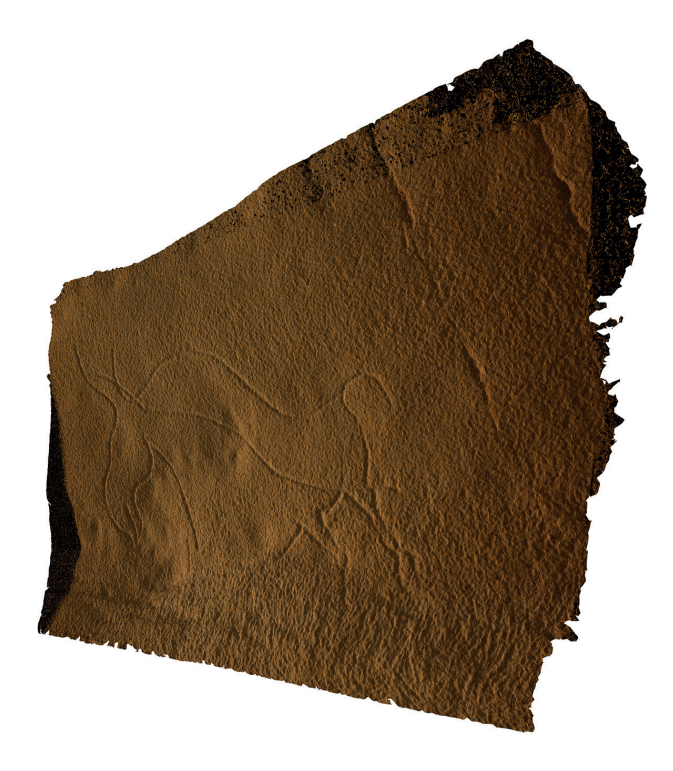

*Fig. 3. Panneau du Triptyque : bison en lumière rasante. Relevé 3D par photogrammétrie (B. Dutailly et P. Mora).*

événements, d'origine animale, géologique ou anthropique, qui ont pu marquer le panneau orné au cours des temps. En ce qui concerne les représentations, l'analyse technique de la réalisation des tracés sera mise en avant et on tentera de mettre en évidence une chronologie relative des éléments retenus. De même, l'étude taphonomique vise à décrire les processus naturels ayant affecté le support avant et après l'investissement graphique en ordonnant les enchaînements et en cartographiant les phénomènes identifiés. L'ensemble des données est reportées sur des calques apposés sur la mosaïque photographique face au panneau. Le relevé commun à ces deux disciplines permet ainsi de mettre en relation les évolutions et changements de la paroi avec les représentations, de les hiérarchiser et d'en préciser la chronologie, mêlant une archéologie de la paroi ornée et son histoire taphonomique.

L'intérêt de procéder à un relevé pariétal sur un modèle 3D est justement de conserver cette troisième dimension, elle permet de mieux interpréter la paroi sans être en permanence sur site, soumis à de nombreuses contraintes d'accès et peut également faciliter certains types de lecture (maîtrise des éclairages, vision des gravures en relief plutôt qu'en creux…). Le modèle 3D autorise une vue en orthoplan et conserve des propriétés métriques que l'on perd en photographie. De plus, un éclairage virtuel du modèle 3D permet de faire jouer la lumière avec un degré de liberté plus grand qu'en conditions réelles. Ce nouvel outil tridimensionnel souhaité devait permettre, pour le moins, de disposer des mêmes fonctionnalités qu'un relevé 2D c'est-à-dire de pouvoir sélectionner des zones sur les parois ornées, et de leur affecter une couleur et un texte explicatif, l'individualisation des sélections autorise leur hiérarchisation et donc la possibilité d'appréhender les chronologies relatives. Il était aussi nécessaire de pouvoir désigner un point précis et lui attacher des informations.

Le logiciel pourra être utilisé par plusieurs intervenants ayant des spécialités différentes au sein de Cussac, c'est une de ses vocations premières. Il propose donc un système de partage des données en ligne, avec une gestion des éditions multiples sur une même zone.

#### Le choix de MeshLab

MeshLab est un logiciel libre et en *openSource*. Il est de plus en plus utilisé en contexte archéologique car il permet de manipuler des maillages 3D dans des formats ouverts, et ceci libre de droit. De plus, il est conçu pour accueillir des développements informatiques personnalisés : les plug-ins. Dans le projet ArTaPOC, les développements informatiques ont donc consisté à ajouter des fonctionnalités à MeshLab tout en profitant de sa base, notamment l'affichage des maillages.

#### Logiciel : architecture et fonctionnalités

Le plug-in développé (fig. 4) propose un outil de sélection d'une partie de maillage sous la forme d'un lasso. En effet, MeshLab ne propose qu'une sélection par rectangle, ce qui n'est pas satisfaisant pour sélectionner des formes complexes comme des gravures ou des faciès géologiques. Ce développement assez complexe était un verrou technologique qui a été levé, et apporte une réelle plus-value au logiciel. Un autre outil de sélection par un pinceau permet de "peindre" des faces du maillage pour les sélectionner, sans changer leur couleur. Cet outil s'avère très utile pour la sélection des gravures ou des zones effilées, la sélection par lasso pouvant être en l'espèce assez fastidieuse (fig. 5). Une fois la sélection effectuée, la zone est peinte en surimposition sur les couleurs des points afin de conserver l'aspect de la paroi (fig. 6). La couleur de remplissage est unie ou peut être un dégradé entre deux couleurs. Il est possible de manipuler en 3D le tracé seul, indépendamment de son support (fig. 7). Les bords de la sélection peuvent également être peints sous la forme de pointillés, avec différents modes. Ces pointillés sont relatifs à la définition du maillage, et sont donc plus lisibles sur de grandes zones. Des aplats en transparence sont également possibles autorisant ainsi le chevauchement de deux ou plusieurs sélections. MeshLab proposait déjà un outil pour placer des points sur un maillage. Cette fonctionnalité

a donc été reprise dans le plug-in. Les faces et points ainsi peints et les points ainsi placés sont nommés et annotés, puis stockés dans une base de données locale sur l'ordinateur. Cette dernière est partagée en ligne avec les autres acteurs du projet. Pour cela, nous avons développé un site web (fig. 8) permettant de télécharger un maillage avec sa base de données associée directement dans MeshLab, puis de renvoyer cette base de données sur le serveur pour que ce dernier ait toujours à disposition la dernière version des relevés effectués sur une zone. Nous avons dû mettre en place un système de verrou afin qu'une zone en cours de relevé ne soit pas téléchargeable par un autre intervenant, et ainsi éviter que le travail soit doublé. Ceci garantit aussi que le renvoi d'une base de données n'écrase pas le travail d'un autre utilisateur. Cette gestion de zones et des acteurs de la recherche étant assez complexe, nous avons également mis en place des droits en fonction des sites et des zones. Ce cloisonnement permet ainsi d'éviter les erreurs de manipulations, et certains utilisateurs aguerris peuvent piloter plus finement le système. De plus, le site web peut être ouvert à d'autres projets que Cussac.

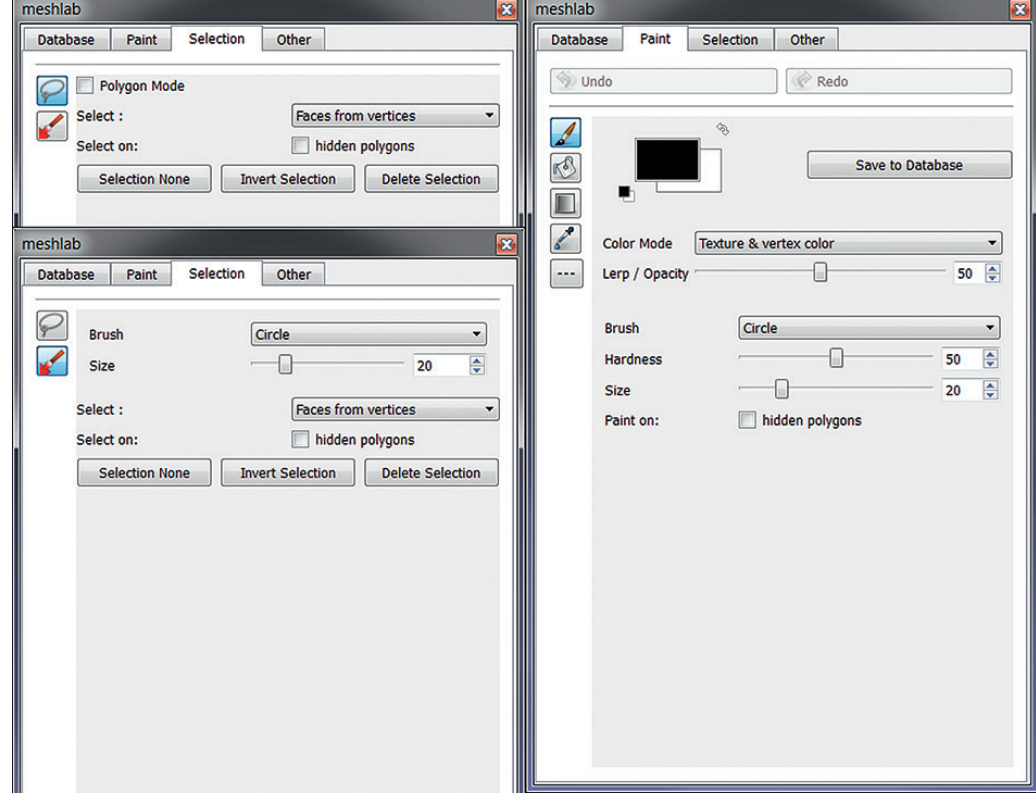

*Fig. 4. Une partie de l'interface du plug-in dans MeshLab.*

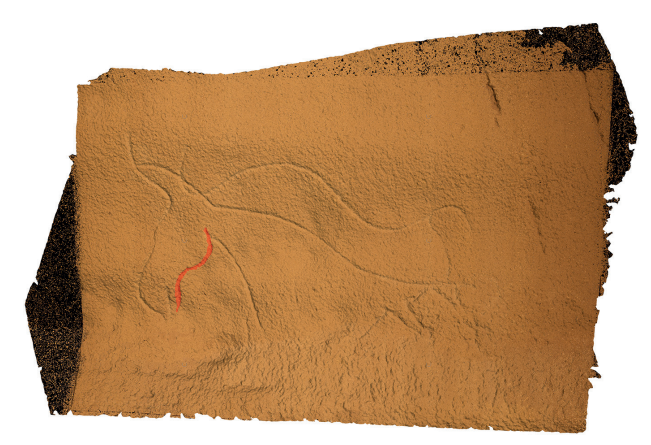

*Fig. 5. Sélection d'un tracé gravé avec attribution d'une couleur. Fig. 6. Relevé de tracés gravés et d'une zone d'altération de la paroi* 

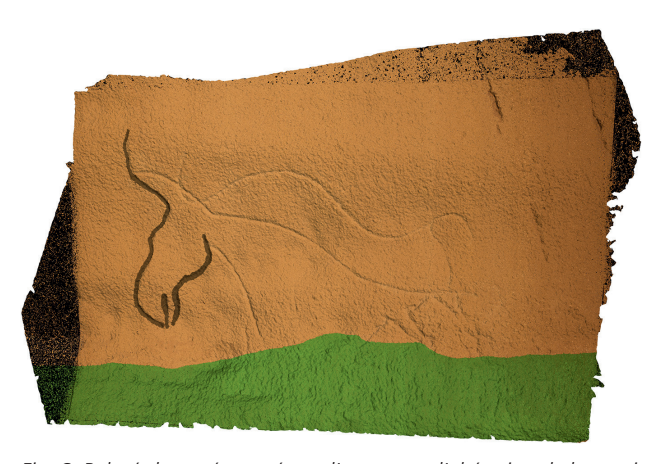

*avec attribution de couleur pour chacun et individualisation sur des calques différents.*

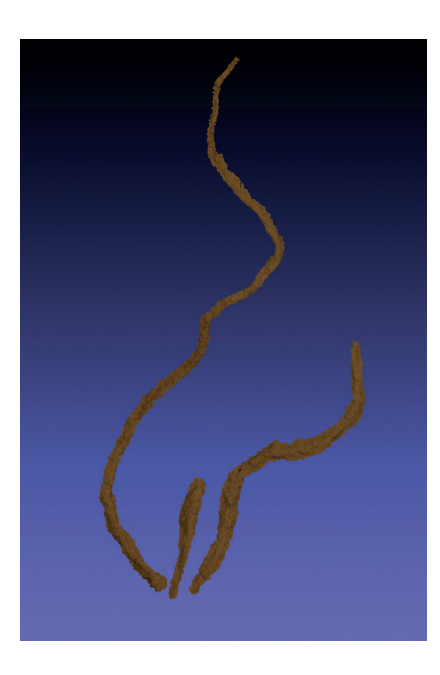

*Fig. 7. Exemple d'extraction de la gravure permettant de manipuler en 3D le tracé seul, indépendamment de son support.*

#### Discussion

Les développements du plug-in pour MeshLab ont permis de faire la preuve du concept. Son utilisation nous a confortés dans les choix effectués en début de projet, son fonctionnement correspondant aux attentes du relevé pariétal en 3D. Il reste néanmoins des points à améliorer, notamment des détails d'ergonomie qui permettront une utilisation plus aisée ou plus conviviale. La base de données permet de stocker plus d'informations qu'un simple nom et annotation pour les surfaces et les points. Il était prévu d'y adjoindre des liens internet, des fichiers de données (csv, excel, pdf, etc.) mais, par manque de temps, l'interface actuelle dans MeshLab ne le permet pas encore. À plus long terme, nous prévoyons également d'améliorer les outils de sélection, en proposant par exemple une sélection qui agrandit automatiquement en s'arrêtant lors d'un important changement d'angle. Ceci permettrait de sélectionner en un clic une gravure, tout en gardant un contrôle de cette sélection avec les outils classiques de pinceau et lasso.

#### Conclusion

Le développement d'un outil de relevés 3D partagés en ligne dans le cadre du projet ArTaPOC a conduit à créer un plug-in pour MeshLab, permettant de sélectionner et colorer des parties de maillages, de placer des points, et de les documenter succinctement. Le partage en ligne de ces informations nécessite une certaine adaptation dans la façon de gérer les données avant et après le relevé, mais le fonctionnement reste simple pour la plupart des utilisateurs. Des améliorations sont possibles et souhaitées, mais le concept est actuellement opérationnel et désormais utilisé.

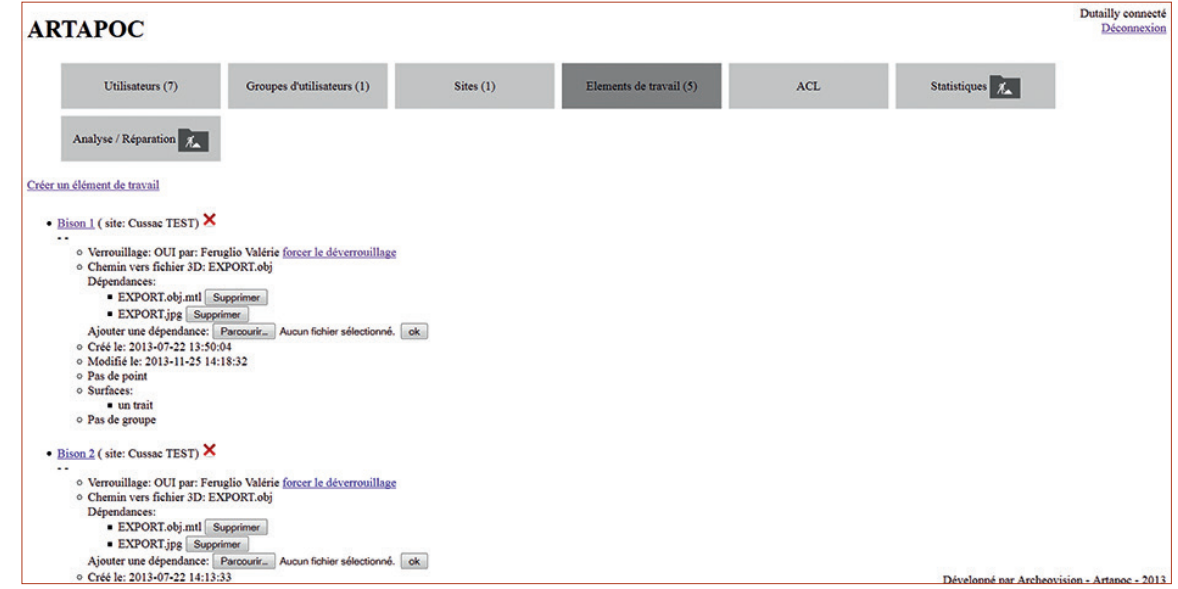

*Fig. 8. Site web permettant la gestion des sites, zones, et utilisateurs.*

Remerciements

Les auteurs remercient le Ministère de la Culture, DRAC Aquitaine, service régional de l'Archéologie pour les autorisations et le financement des opérations de terrains, le LabEx Sciences archéologiques de Bordeaux (LaScArBx) pour le financement du projet ArTaPOC.

Le projet portant l'acronyme LaScArBx a bénéficié d'une aide de l'État gérée par l'Agence Nationale de la Recherche au titre du programme Investissements d'avenir portant la référence ANR-10-LABX-52.

#### Bibliographie

- Aujoulat, N., J.-M. Geneste, C. Archambeau, D. Barraud, M. Delluc, H. Duday et D. Gambier (2001a) : "La grotte ornée de Cussac [The Decorated Cave of Cussac]", *International Newsletter of Rock Art Research INORA*, 30, 3-9.
- (2001b) : "La grotte ornée de Cussac (Dordogne). Observations liminaires", *Paléo*, 13, décembre 2001, 9-18.
- (2004) : "La grotte ornée de Cussac, Le Buisson-de-Cadouin (Dordogne)", in : Lejeune 2004, 45-53.
- Aujoulat, N., V. Feruglio, N. Fourment, D. Henry-Gambier et J. Jaubert (2013) : "Le sanctuaire gravettien de Cussac (Le Buisson-de-Cadouin, Dordogne, France) : premiers résultats d'un projet collectif de recherche. The Gravettian Sanctuary of Cussac (Le Buisson-de-Cadouin Dordogne, France): First Results of a Team Research Project", *International Newsletter of Rock Art Research INORA*, 65, 7-19.
- Clottes, J., éd. (2012) : *L'art pléistocène dans le monde / Pleistocene art of the world / Arte pleistoceno en el mundo Actes du Congrès IFRAO, Tarascon-sur-Ariège, septembre 2010*. Préhistoire, Art et sociétés, T. LXV-LXVI 2010-11, p. 64-65 et CD-Rom EUR20.
- Fourment, N., D. Barraud, M. Kazmierczak et A. Rieu (2012) : "La grotte de Cussac (Le Buisson-de-Cadouin, Dordogne, France) : applications des principes de conservation préventive au cas d'une découverte récente", in : Clottes 2012, 343-354.
- Henry-Gambier, D., P. Courtaud, H. Duday, B. Dutailly, S. Villotte, M.-F. Deguilloux, M.-H. Pémonge, N. Aujoulat, M. Delluc, N. Fourment et J. Jaubert (2013) : "Grotte de Cussac (Le Buissonde-Cadouin, Dordogne) : un exemple de comportement original pour le Gravettien", in : Jaubert *et al.* 2013, 169-182.
- Jaubert, J., N. Aujoulat, P. Courtaud, M.-F. Deguilloux, M. Delluc, A. Denis, H. Duday, B. Dutailly, C. Ferrier, V. Feruglio, N. Fourment, J.-M. Geneste, D. Genty, N. Goutas, D. Henry-Gambier, B. Kervazo, L. Klaric, R. Lastennet, F. Lévêque, P. Malaurent, J.- B. Mallye, P. Mora, M.-H. Pémonge, N. Peyraube, M. Peyroux, H. Plisson, J.-C. Portais, H. Valladas, R. Vergnieux et S. Villotte (2012) : "Le projet collectif de recherche 'grotte de Cussac' (Dordogne, France), étude d'une cavité ornée et à vestiges humains du Gravettien", in : Clottes 2012, 325-342.
- Jaubert, J., N. Fourment et P. Depaepe, éd. (2013) : *Transitions, ruptures et continuité en Préhistoire, Actes du XXVIIe congrès préhistorique de France, Bordeaux - Les Eyzies 31 mai-5 juin 2010*, Paris, Société préhistorique française, vol. 1.
- Lejeune, M., éd. (2004) : *L'Art pariétal paléolithique dans son contexte naturel, Actes du Colloque 8.2, Congrès de l'UISPP, Liège, 2-8 septembre 2001*, Liège, ERAUL, 107.